# C Programming Review & Productivity Tools

Giovanni Agosta

## Piattaforme Software per la Rete – Modulo 2

and in

- ④ 伊 ≯ ④ 重 ≯ ④ 重

<span id="page-0-0"></span>つくへ

# **Outline**

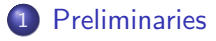

- 2 [C Programming](#page-4-0)
	- **[Function Pointers](#page-4-0)**
	- [Data Types and Qualifiers](#page-6-0)
	- [Variadic Functions](#page-9-0)
- 3 [Tools for Productivity in Programming](#page-10-0)
	- **[Build Automation](#page-12-0)**
	- **[Code Versioning](#page-15-0)**
	- **•** [Debugging](#page-16-0)

 $\leftarrow$ 

 $\lambda$   $\lambda$   $\lambda$ 

 $\sim$ 

# **Preliminaries**

## What are we looking at in this course?

- Using TCP/IP in application software
- **The Client-Server model**
- Concurrent processing
- Application protocols
	- standard: remote login, file transfer, email, etc.
	- o non-standard
	- using standard protocols for non-standard uses: telnet towel.blinkenlights.nl

<span id="page-2-0"></span> $\mathcal{A}$  and  $\mathcal{A}$  in the set of  $\mathcal{A}$ 

# **Preliminaries**

#### What are we looking at in this course?

- Using TCP/IP in application software
- **The Client-Server model**
- Concurrent processing
- Application protocols

#### But we need some preliminary skills

- C programming
- Shell scripting
- Programming productivity tools (make, gdb)

4 17 18

- ④ 伊 ト ④ ヨ ト ④ ヨ ト

[Function Pointers](#page-4-0) [Data Types and Qualifiers](#page-6-0) [Variadic Functions](#page-9-0)

# Function Pointers **Overview**

## **Generalities**

- Functions are not variables, per se
- But, you can declare function pointers

## A first example

```
int plus (int a, int b) { return a+b; }
int apply (int x, int y,
          int (*funct) (int, int)) {
    return funcptr(x, y);
}
```
<span id="page-4-0"></span>∢ロト ∢母ト ∢目ト ∢目ト

[Function Pointers](#page-4-0) [Data Types and Qualifiers](#page-6-0) [Variadic Functions](#page-9-0)

# Function Pointers Usage

- **Switch-like constructs**
- **•** Generic functions
- **•** Callbacks
- **o** calc.c.
- **o** qsort.c
- o obj.c

Let's have a look at these examples...

メロメ メ母メ メミメ メミメ

つくへ

э

<span id="page-6-0"></span>[Function Pointers](#page-4-0) [Data Types and Qualifiers](#page-6-0) [Variadic Functions](#page-9-0)

# Data Types and Qualifiers Unions

## What

- A type for representing multiple types
- Forces alignment to the longest type

## Why

Need fixed size structures with variable content

### Example

```
typedef union \{char chr;
  int itg;
  char *str;
  = d a t a \pm
```
[Function Pointers](#page-4-0) [Data Types and Qualifiers](#page-6-0) [Variadic Functions](#page-9-0)

# Data Types and Qualifiers Type Qualifiers

## Volatile

- Forces all accesses to be in memory
- Needed when the compiler may be unaware of external accesses to a variable

## volatile int a:

### Const

• The variable is considered read-only by the compiler

$$
const \text{ int } a = 1;
$$

∢ロト ∢母ト ∢ヨト ∢ヨト

э

 $\Omega$ 

[Function Pointers](#page-4-0) [Data Types and Qualifiers](#page-6-0) [Variadic Functions](#page-9-0)

# Data Types and Qualifiers Storage Class Specifiers

#### auto

- **Standard automatic variable**
- **register**: subclass where address cannot be taken

#### static

- Applied to variables: variable persist between function calls
- Applied to functions: function is not seen outside the compilation unit

#### extern

- Applied to variables: variable declared outside the function
- Applied to functions: function defined in another compilation unit

[Function Pointers](#page-4-0) [Data Types and Qualifiers](#page-6-0) [Variadic Functions](#page-9-0)

## Variadic Functions Handling variable parameters in C

#### stdarg.h

Defines the following macros:

- va $\mathsf{list} : \mathsf{data}$  type
- void va\_start (va\_list args, last): initialize scanning, starting from parameter last
- void va\_end( va\_list args): end scanning
- type va\_arg( va\_list args, type): get next argument, casting to type type

<span id="page-9-0"></span>イロト イ母 トイヨ トイヨ トー

[Build Automation](#page-12-0) [Code Versioning](#page-15-0)

# Tools for Productivity in Programming

#### Tasks

- Compiling
- **•** Building
- Versioning
- Debugging

There are several solutions for each task!

メロメ メ母メ メミメ メミメ

э

<span id="page-10-0"></span>つくへ

[Build Automation](#page-12-0)

# Tools for Productivity in Programming

## **Solutions**

- Compiling: gcc, icc
- Building: make, SCons, autoconf, CMake
- Versioning: mercurial, git, svn, cvs
- Debugging: gdb, idb

We focus on the GNU tools

メロメ メ母メ メミメ メミメ

[Build Automation](#page-12-0) [Code Versioning](#page-15-0)

# Building GNU make

# GNU make Basics

- **•** Variables
- Rules
- Patterns, wildcards and much more

Today, we will look at a few basics only!

イロン イ何ン イヨン イヨン

 $299$ 

<span id="page-12-0"></span>э

[Build Automation](#page-12-0)

# Building GNU make

### Automatic Variables

- \$@ The file name of the target
- \$< The name of the first prerequisite
- \$? The names of all prerequisites newer than the target
- \$ˆ The names of all prerequisites
- $$+$  Like above, but keeps duplicates

#### Variable definition

objects  $=$   $*$ .o objects  $:=$  \$(wildcard  $*$ .o)

∢ ロ ▶ ( 伊 ) ( ミ ) ( ミ

[Build Automation](#page-12-0) [Code Versioning](#page-15-0)

# **Building** GNU make

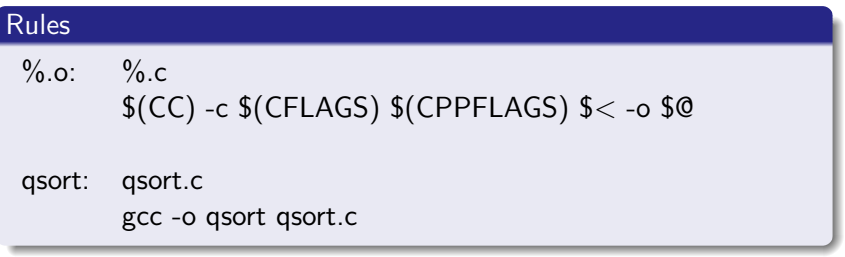

## Variable definition

- **•** Generic vs specific rules
- Prefer specific to generic: shortest stem rule

メロメ メ母メ メミメ メミメ

つくへ

э

[Build Automation](#page-12-0) [Code Versioning](#page-15-0)

# **Versioning Mercurial**

## A Quick Primer

create a repository hg init *directory* copy a (remote) repository hg clone address add files to repository hg add *files* commit changes to changeset hg commit -m 'comment' push changes to other repository hg push address pull changes to other repository hg pull address merge different history lines hg merge

<span id="page-15-0"></span>メロメ メ母メ メミメ メミメ

[Build Automation](#page-12-0) [Debugging](#page-16-0)

# Debugging GNU Debugger (gdb)

# A Quick Primer

- Compiling for debugging:  $-g$  flag
- Setting arguments and running: set args, run
- Multiple threads: info threads, thread n
- **•** Breakpoints: break at function, line or address, can be conditional or thread-specific
- Continuing execution: continue (to next breakpoint), step (to next source line), next (to next line in same stack frame)
- Get info about the program: info
- **•** Examine the stack: bt, up, down
- Examine data: print

イロン イ何ン イヨン イヨン

<span id="page-16-0"></span> $\Omega$